## Щоб забезпечити належне функціонування Laura, слід зберігати та обробляти такі файли Сookie:

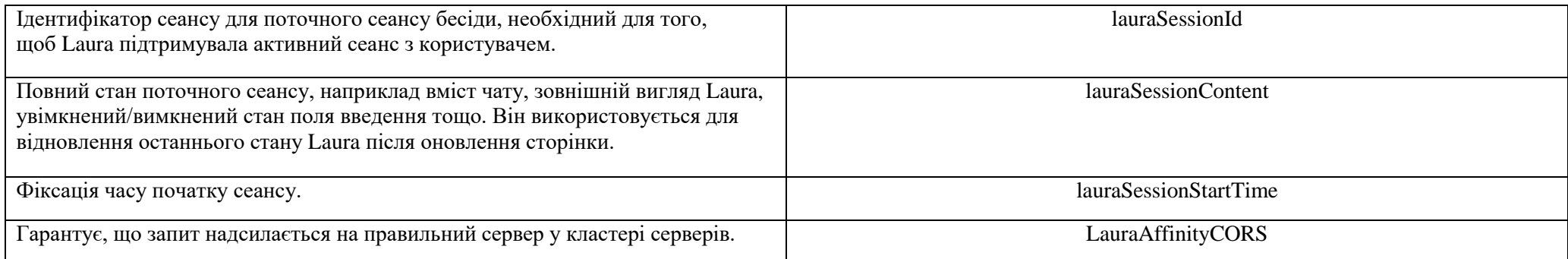